IPQ806x Hardware acceleration

# NSS acceleration model

- Features
	- Designed for Home Gateways (CPE)
	- **Flow detection based** "All-or-nothing" offload
	- Acceleration supports:
		- IPv4, IPv6, NAT, PPPoE, L2TP, VLAN, Qdisc
- Performance gain
	- Linux: 120kpps (bridged) 30kpps (routed)
	- NSS: 1Mpps (bridged) 1Mpps (routed)
	- 8x (bridged) 33x (routed)
- Functional behavior
	- 0% cpu load seen in Linux
	- Keep Linux counters up to date
	- Does not require functional changes at an upper level (user space)

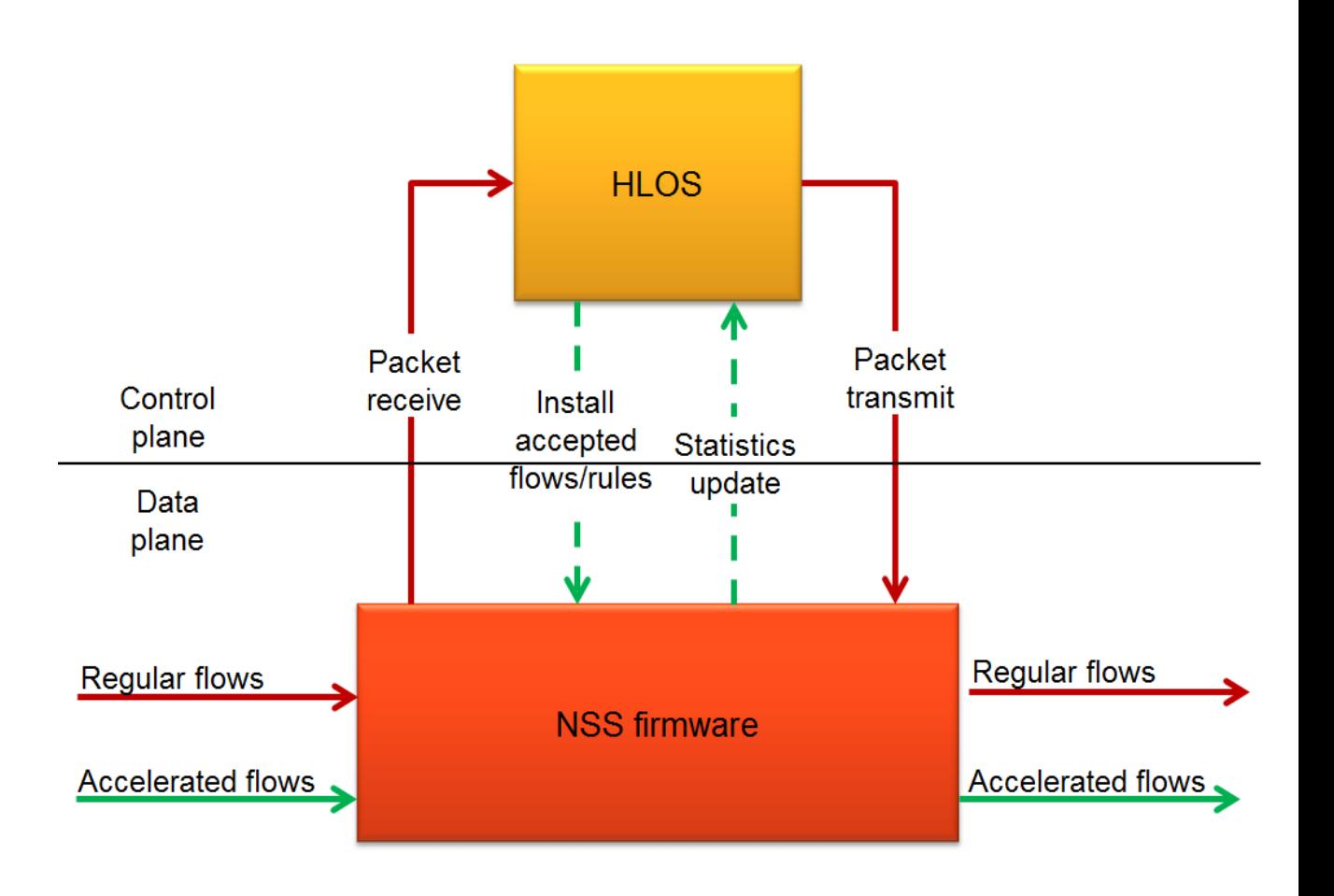

# ECM Front End Inspect Packets and Events

- Inspect all outgoing packets at POSTROUTING chain by registering post routing hooks.
- Inspect conntrack and device events to destroy and regenerate connection.
- Inspect NSS status and stats to update the connection state and statistics info in Linux and ECM DB.

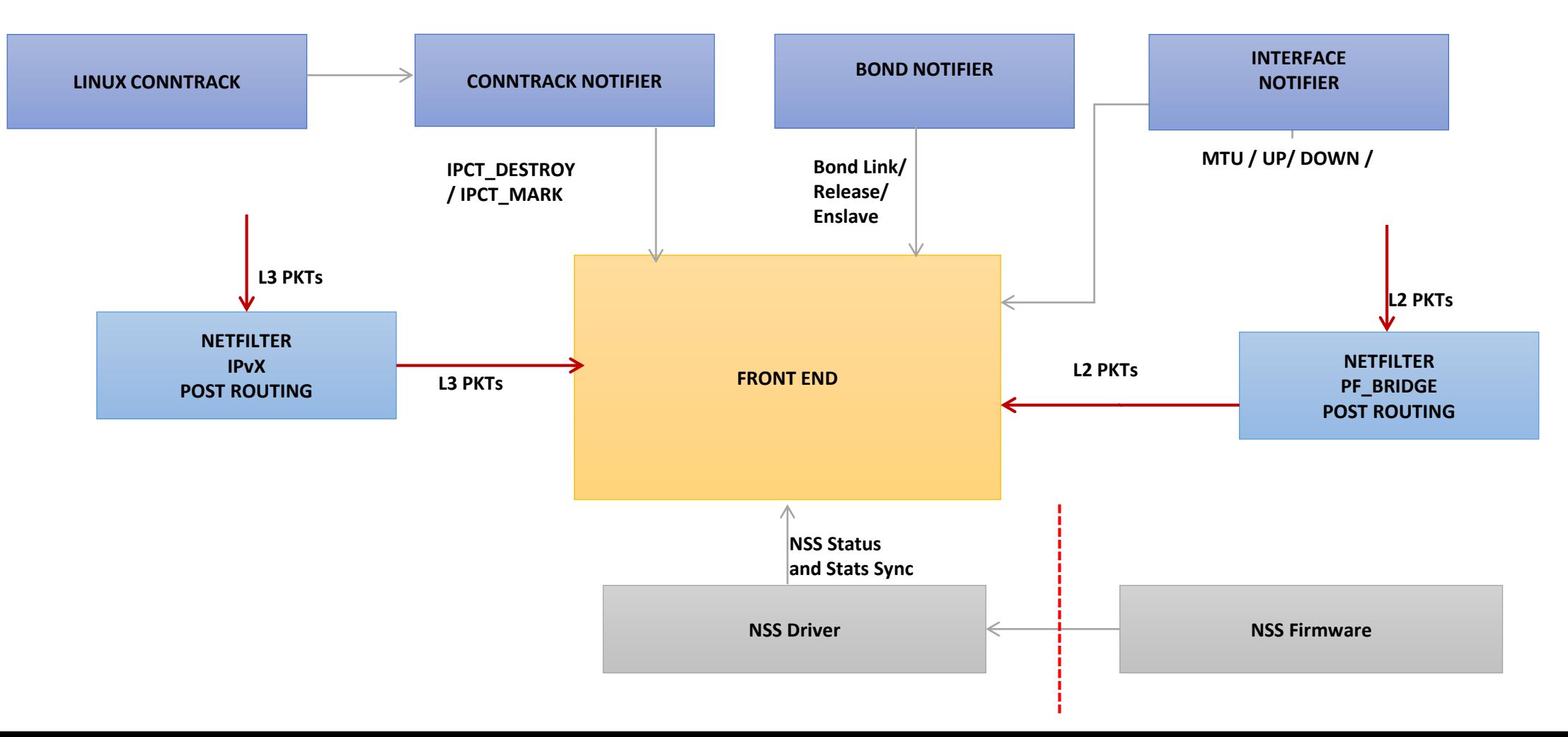

#### Example of IPv4 TCP rule creation

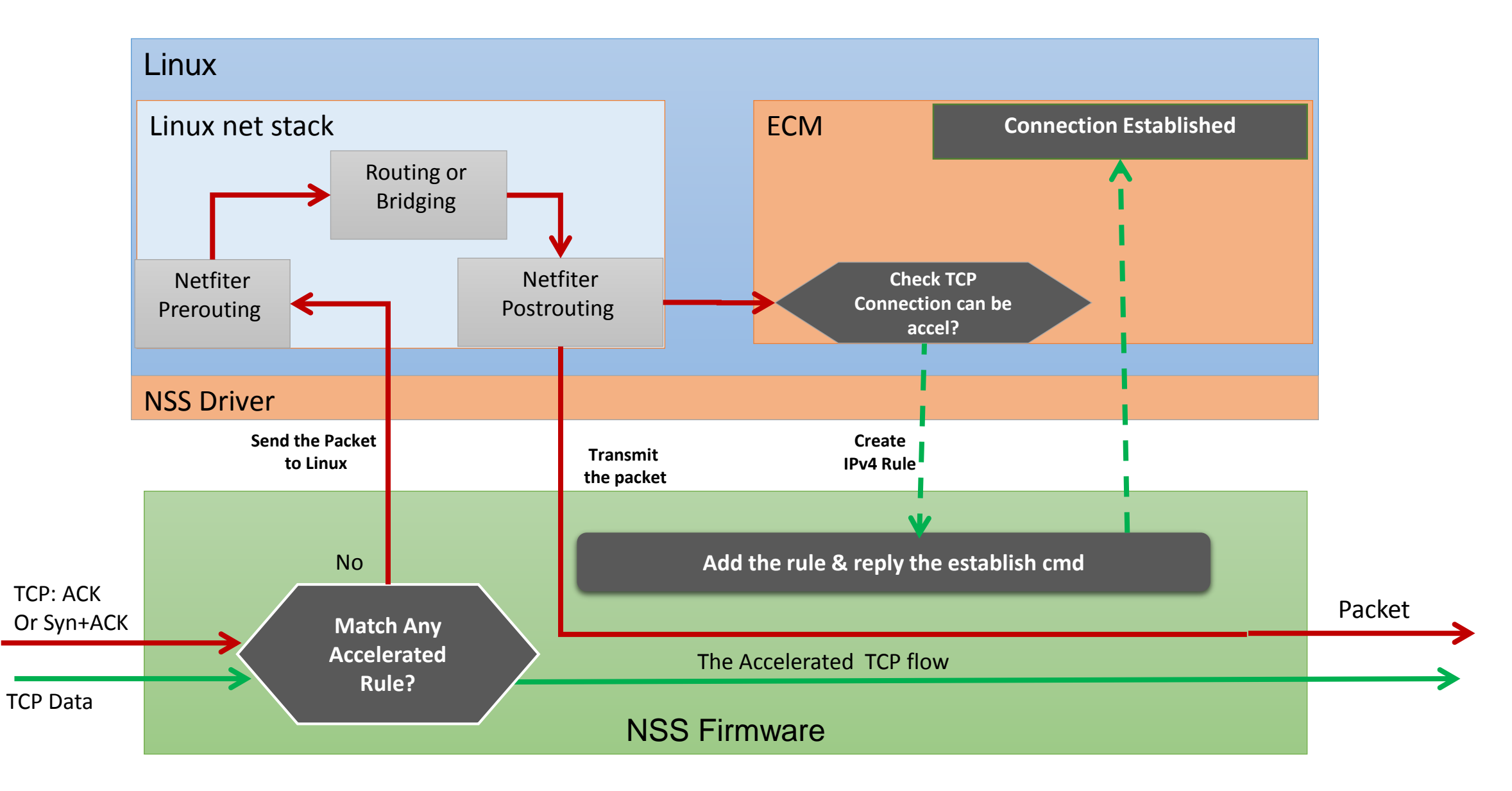

# Example of IPv4 TCP rule destroy

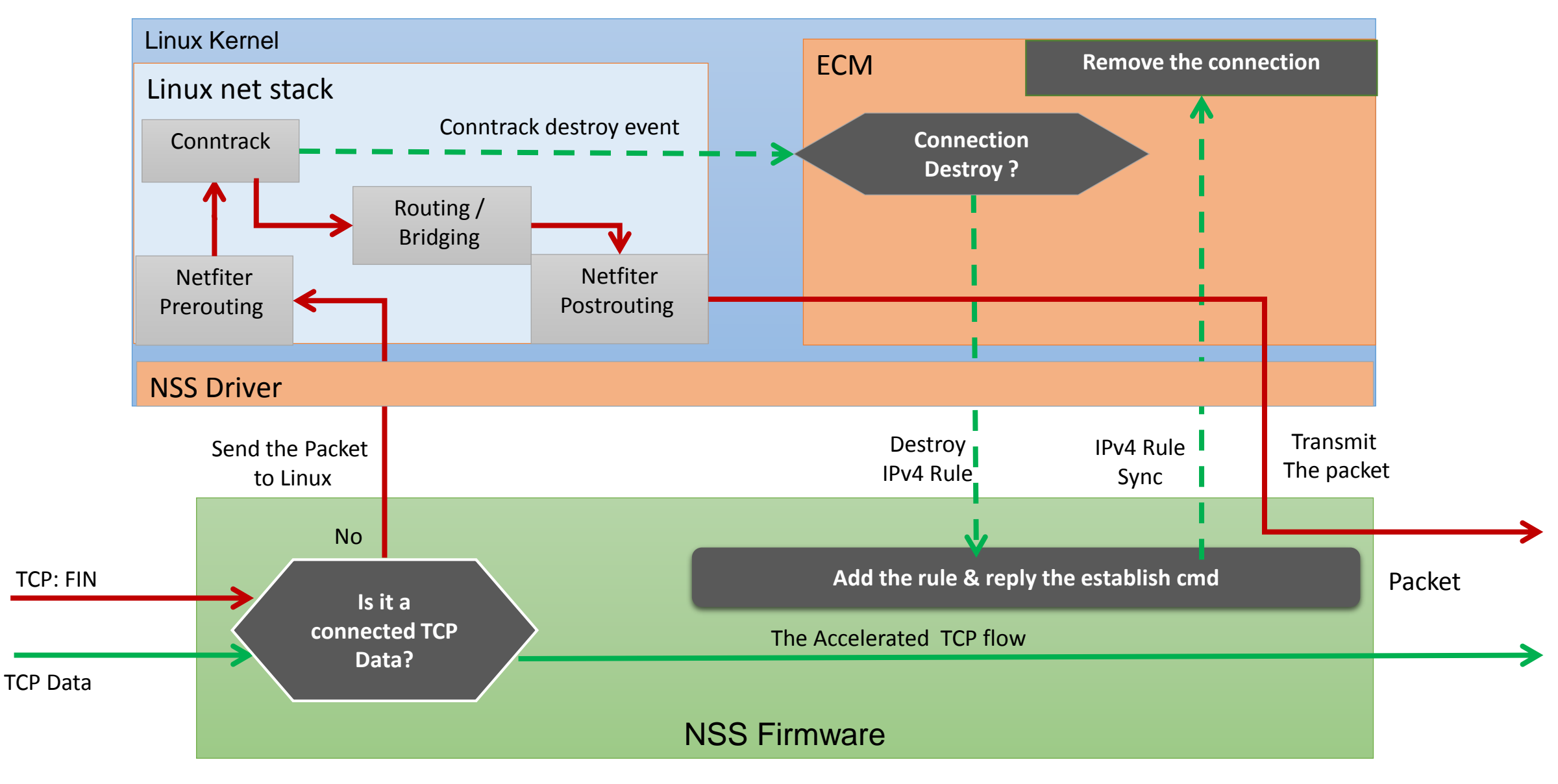

#### Example of IPv4 rule API

- Common messaging interfaces
	- Protocol type: IPv4, IPv6, PPP, LAG…
	- Rule type: CREATE, DESTROY, CONN\_STAT\_SYNC , NODE\_STAT\_SYNC…
	- Callback/args pointers: will be passed back in the FW ACK/NACK reply
- IPv4 rule create message structure example

struct nss ipv4 rule create msg {

/\* Request \*/

uint16\_t rule\_flags;<br>
struct nss ipv4 5tuple tuple;<br>  $\frac{1}{2}$  fruct nss ipv4 5tuple tuple;<br>  $\frac{1}{2}$  fruct nss ipv4 5tuple tuple;

struct nss\_ipv4\_protocol\_tcp\_rule tcp\_rule;<br>struct nss ipv4 pppoe rule pppoe rule; struct nss\_ipv4\_dscp\_rule dscp\_rule;<br>struct nss\_ipv4\_vlan\_rule vlan\_primary\_rule; <br>/\* ingress\_vlan\_tag, egress\_vlan\_tag \*/ struct nss ipv4 vlan rule vlan primary rule;

/\* Response \*/

 $\prime$ \* Indicate which of the parameters below is filled-in Indirectly says which operation to be done on the flow \*/ struct nss\_ipv4\_5tuple tuple;<br>struct nss\_ipv4\_connection\_rule conn\_rule;  $\frac{1}{2}$  /\* src\_ip, dst\_ip, src\_port, dst\_port, proto \*/<br>f src\_mac, dst\_mac, src\_iface, dst\_iface, src\_src struct nss\_ipv4\_connection\_rule conn\_rule; /\* src\_mac, dst\_mac, src\_iface, dst\_iface, src\_mtu, dst\_mtu, nat\_src\_ip, nat\_dst\_ip, nat\_src\_port, nat\_dst\_port \*/<br>/\* TCP related accleration parameters \*/ struct nss\_ipv4\_pppoe\_rule pppoe\_rule;  $\overline{\phantom{a}}$  /\* flow\_session\_id, flow\_remote\_mac, ret\_session\_id, ret\_remote\_mac \*/<br>struct nss\_ipv4\_qos\_rule qos\_rule;  $\overline{\phantom{a}}$  /\* flow\_qos\_tag, ret\_qos\_tag, \*/  $\frac{1}{4}$  flow\_qos\_tag, ret\_qos\_tag, \* $\frac{1}{4}$ <br>/\* flow\_dscp, ret\_dstp \*/ struct nss ipv4 vlan rule vlan secondary rule;  $/$  ingress vlan tag, egress vlan tag – for QinQ  $*/$ 

uint32 t index;  $/$  and  $/$  and  $/$  and  $/$  and  $/$  and  $/$  and  $/$  and  $/$  and  $/$  and  $/$  and  $/$  and  $/$  and  $/$  and  $/$  and  $/$  and  $/$  and  $/$  and  $/$  and  $/$  and  $/$  and  $/$  and  $/$  and  $/$  and  $/$  and  $/$  and  $/$  an

};

# Interfaces & Connections statistics update

- Stats updates sent periodically from the Firmware
	- Per-interfaces stats (update net\_devices)
	- Per-connections stats (update conntracks)
- Minor modifications to ppp/l2tp/ipsec… layers for iface look-up and stats update

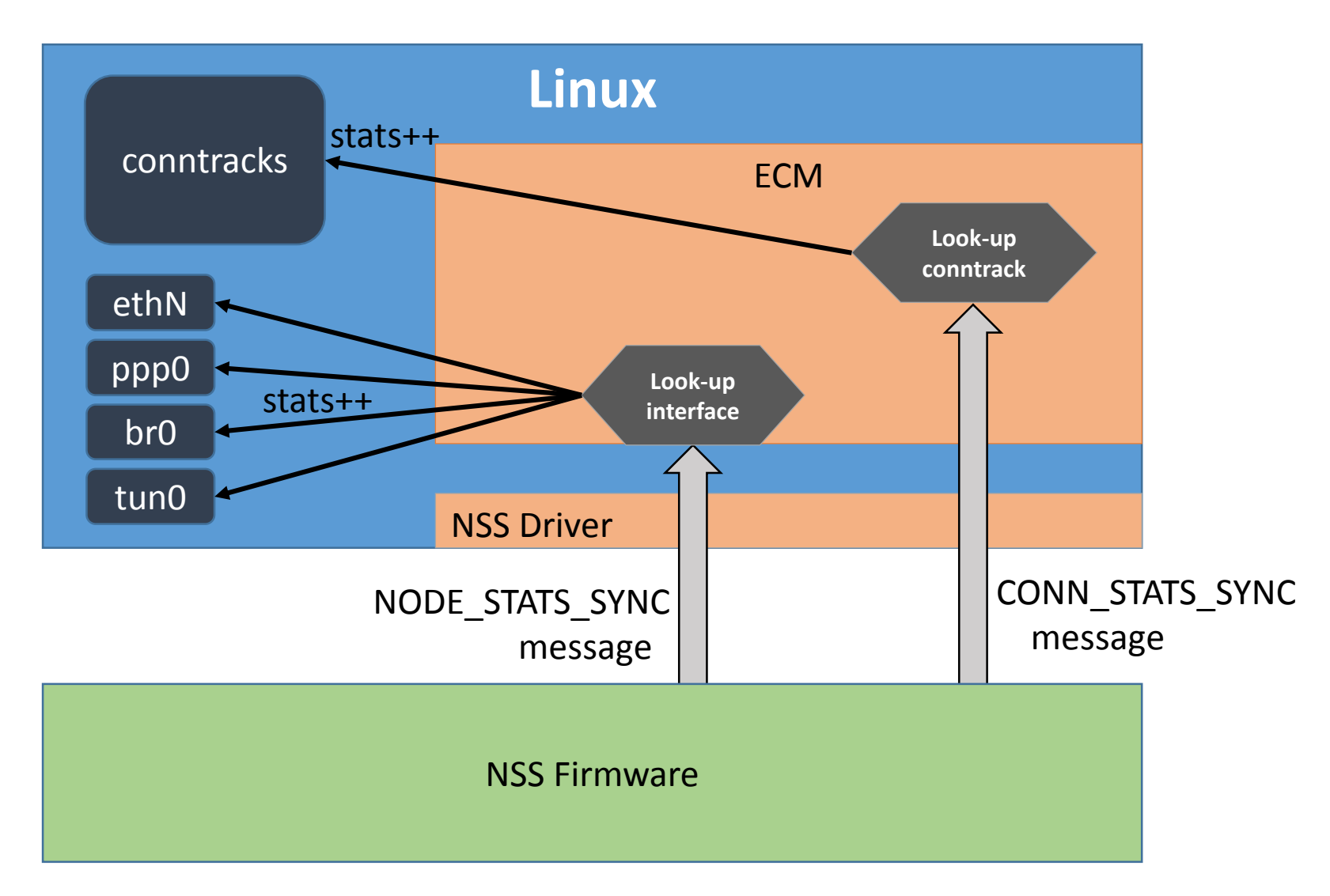

#### Qdisc acceleration

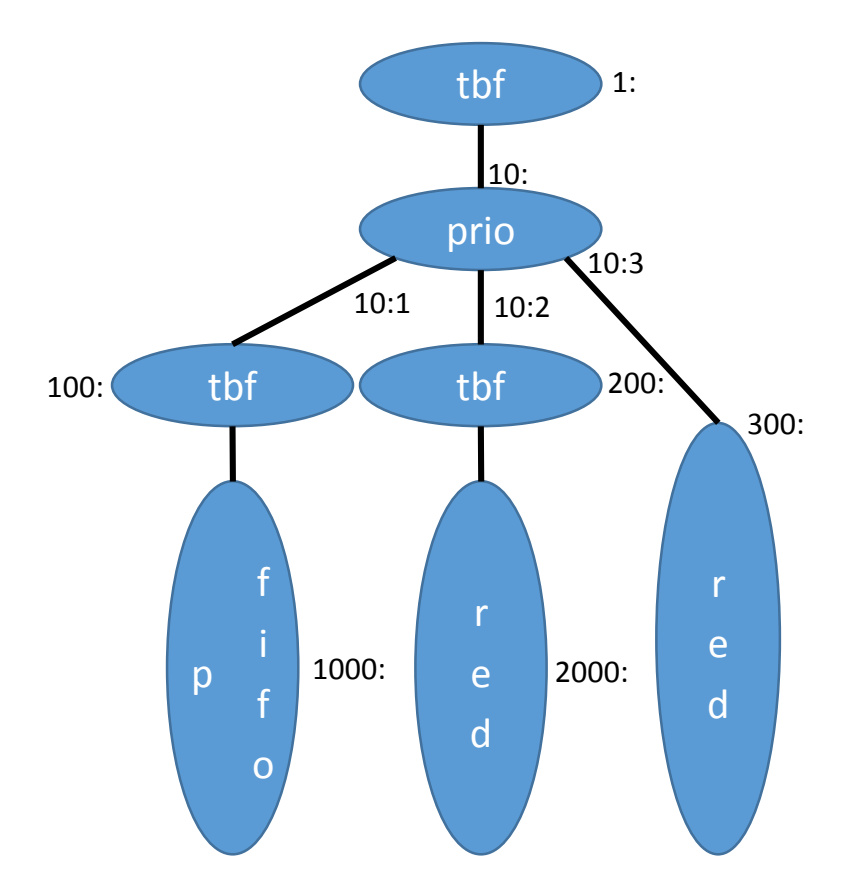

# tc qdisc add dev eth0 root handle 1: tbf rate 1000Mbit burst 100k limit 100 # tc qdisc add dev eth0 parent 1: handle 10: prio bands 3

# tc qdisc add dev eth0 parent 10:1 handle 100: tbf rate 2Mbit burst 10k limit 100

# tc qdisc add dev eth0 parent 100: handle 1000: pfifo limit 100

# tc qdisc add dev eth0 parent 10:2 handle 200: tbf rate 40Mbit burst 30k limit 100 # tc qdisc add dev eth0 parent 200: handle 2000: red limit 100k min 30k max 80k \

avpkt 1k burst 55 probability 0.20

# tc gdisc add dev eth0 parent 10:3 handle 300: red limit 100k min 30k max 80k \ avpkt 1k burst 55 probability 0.30

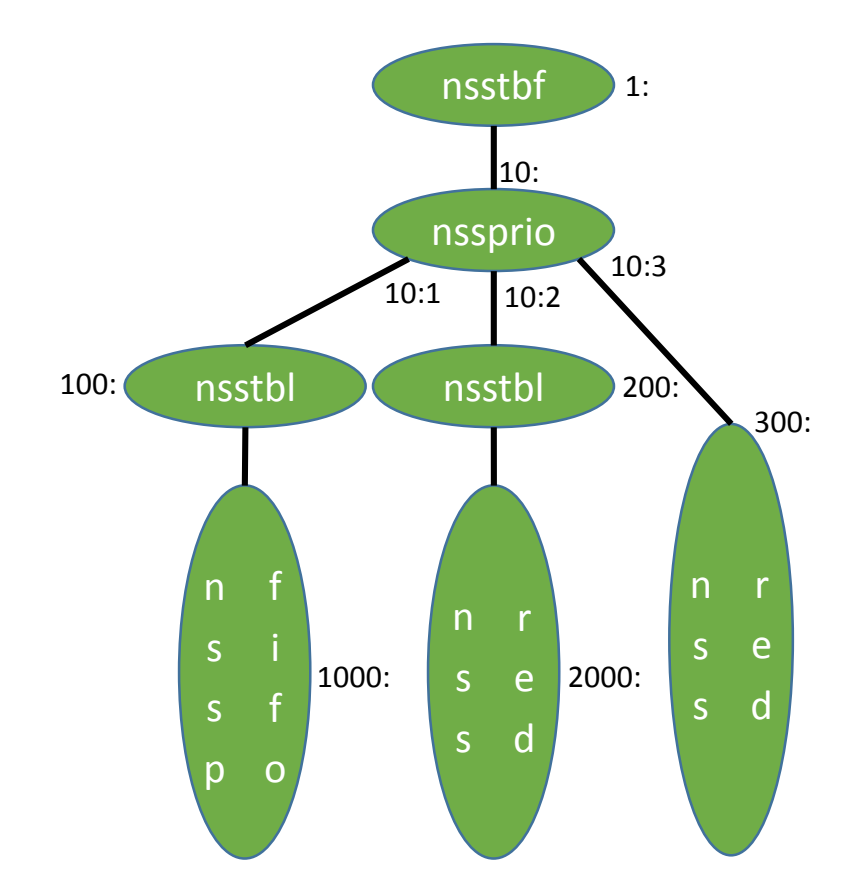

# tc qdisc add dev eth0 root handle 1: **nss**tbl rate 1000Mbit burst 100k

- # tc qdisc add dev eth0 parent 1: handle 10: **nss**prio bands 3
- # tc qdisc add dev eth0 parent 10:1 handle 100: **nss**tbl rate 2Mbit burst 10k
- # tc qdisc add dev eth0 parent 100: handle 1000: **nss**pfifo limit 100
- # tc qdisc add dev eth0 parent 10:2 handle 200: **nss**tbl rate 40Mbit burst 30k

# tc qdisc add dev eth0 parent 200: handle 2000: **nss**red limit 100k min 30k max 80k \ avpkt 1k burst 55 probability 0.50

# tc qdisc add dev eth0 parent 10:3 handle 300: **nss**red limit 100k min 30k max 80k \ avpkt 1k burst 55 probability 0.50 **set\_default**